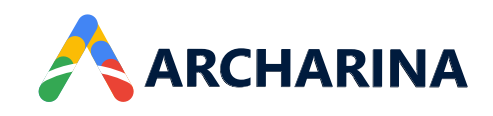

# $\textsf{ArcSign}\mid \text{``Sigr"}\text{''}$  software to get more done software to get more done

#### **e-Signatures**

Upload documents in PDF format or import documents from the cloud and send them to recipients in a single click. Gather information through built-in data fields or add custom data fields. Signers receive a secure link to access and e-sign the document. Faster signing rates are guaranteed!

### **Simplified Workflows**

Use frequently used documents like contracts or agreements as reusable templates—no need to create documents from scratch. You can have signers sign in a predefined sequence or parallelly by all recipients simultaneously—the choice is yours!

## **Tracking & Management**

Dashboard for users to track the document status. Quickly determine who has signed, declined, or yet-to-sign the document from the dashboard. Get real-time notifications from the time when recipients view, open, comment, or e-sign the document. Initiate communication with the signer whose e-signature is required to close the document.

### **Reminders**

Follow-up with stakeholders to improve the document completion rate. Send automatic reminders to signers when their turn is due for signature and trigger follow-up messages to signers who haven't e-signed the document beyond the given time.

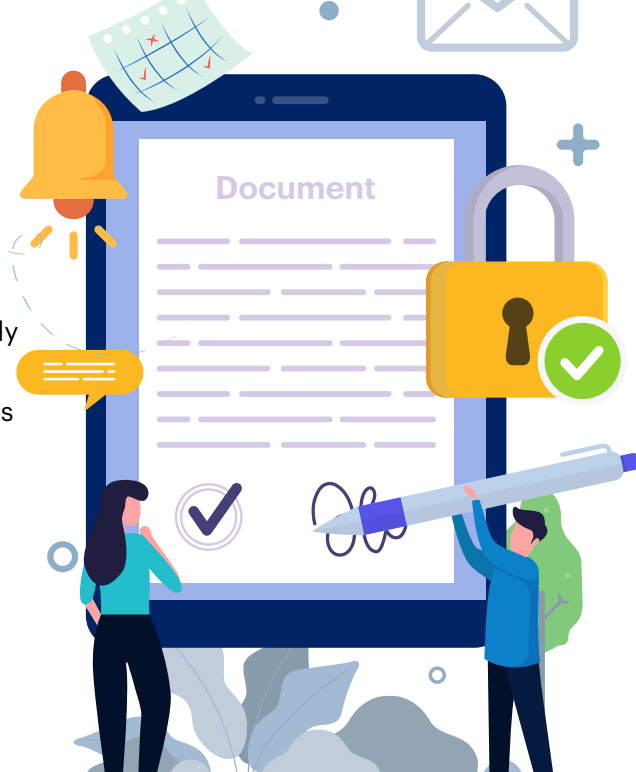

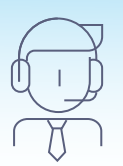

(732) 705-7771 Interested in any of our products? Talk to our experts today

Sign up at www.archarina.io or write to info@archarina.io for a quick demo

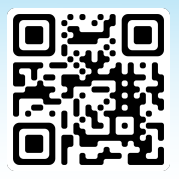